## **VORARLBERGER**

## **LANDESGESETZBLATT**

**Jahrgang 2017 Ausgegeben am 9. Februar 2017**

**8. Gesetz: Baugesetz, Änderung** XXX. LT: SA 14/2017, 1. Sitzung 2017

## **Gesetz über eine Änderung des Baugesetzes**

Der Landtag hat beschlossen:

Das Baugesetz, LGBl.Nr. 52/2001, in der Fassung LGBl.Nr. 23/2003, Nr. 27/2005, Nr. 44/2007, Nr. 34/2008, Nr. 32/2009, Nr. 29/2011, Nr. 72/2012, Nr. 44/2013, Nr. 11/2014, Nr. 12/2014, Nr. 17/2014, Nr. 22/2014, Nr. 23/2015, Nr. 37/2015 und Nr. 54/2015, wird wie folgt geändert:

*1. Im § 20a wird folgender Abs. 2 eingefügt und der bisherige Abs. 2 als Abs. 3 bezeichnet:*

"(2) Unterkünfte nach Abs. 1 dürfen auch dafür verwendet werden, ehemalige Bezieher von Leistungen der Grundversorgung in ihnen unter zu bringen."

*2. Im § 57 Abs. 7 wird der Ausdruck* "1. Juli 2017" *durch den Ausdruck* "1. Juli 2019" *und der bisherige Ausdruck* "1. Juli 2019" *durch den Ausdruck* "1. Juli 2021" *ersetzt.*

**Der Landtagspräsident: Der Landeshauptmann:** Mag. Harald Sonderegger Mag. Markus Wallner

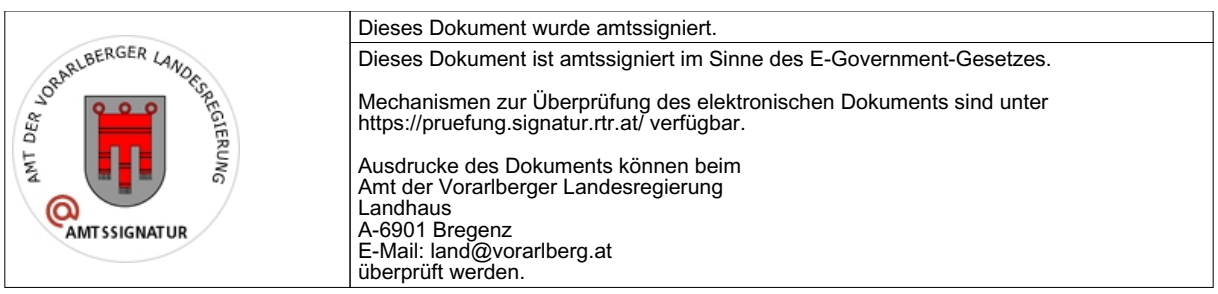